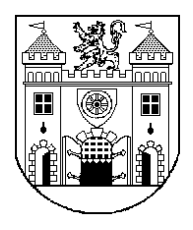

# **S T A T U T Á R N Í M Ě S T O L I B E R E C**

# **I N F O R M A C E**

**pro jednání zastupitelstva města dne 29.9.2016**

**Stručné seznámení s funkcionalitou a projednání harmonogramu nasazení softwarového nástroje pro elektronickou podporu procesů zpracování materiálů RM a ZM (Konsiliář). Současně bude provedena krátká ukázka aplikace Konsiliář již nastavené pro potřeby SML.**

**Předkládá:** Ing. Zbyněk Vavřina, vedoucí odboru informatiky a řízení procesů **Zpracoval:** Ing. Zbyněk Vavřina, vedoucí odboru informatiky a řízení procesů **Telefon: 485 243 117**

#### **Základní popis aplikace Konsiliář:**

Program je tvořen jako tzv. MDI aplikace, tudíž je možné současně pracovat s několika radami, zastupitelstvy nebo jejich kombinací v jednom okně. Po zvolení jednání, které se má uživateli zobrazit, je zobrazeno okno, v jehož levé části je umístěna osnova jednání s jednotlivými zprávami. Podle přístupových oprávnění vidí uživatel zprávy své, případně i jiných uživatelů. V závislosti na těchto oprávněních může založit novou zprávu případně pracovat na některé již založené. Pokud má definováno více rolí v systému, jsou tyto zobrazeny jako tlačítka ve spodní části panelu a uživatel se může mezi nimi jednoduše přepínat.

Hlavní část okna programu je tvořena editory pro Důvodovou zprávu a Návrh usnesení. Tyto editory mají podobné rozhraní jako program MS Word, jde tedy provádět téměř všechny operace tak, jako v tomto známém editoru. Systém podporuje také kopírování přes schránku Windows se zachováním formátování, tudíž si můžete přetáhnout tabulku případně jiný složitě formátovaný text přímo do interního editoru bez ztráty formátování.

Ke každé zprávě je možné připojit libovolné množství příloh všech typů, které systém podporuje. Jsou to veškeré druhy obrázků, dokumenty typu PDF, dokumenty formátu MS Word nebo MS Excel. Každý z těchto dokumentů můžete označit příznakem Veřejný. Dokumenty jsou při zpracování převedeny ke košilce, důvodové zprávě a tvoří tak celistvý blok - jedna zpráva / jeden PDF soubor.

Iniciátor má možnost nechat si svou zprávu zkontrolovat od Korektora případně Korektorů. Po zadání zprávy Korektorovi je tento informován automaticky e-mailem o nutnosti provedení kontroly. Iniciátor má přehled, kdy Korektor začal s kontrolou a kdy jí ukončil. O tom je také informován e-mailem. Všechny změny, které Korektor ve zprávě provedl, jsou zaznamenány a ve zprávě mají specifický vzhled. Iniciátor je povinen změny přijmout a zapracovat do materiálu.

Ve většině zpráv se vyskytují osobní údaje. Na rozlišení těchto údajů má program speciální tlačítko, díky němuž je možné všechny tyto výskyty textu v Návrhu usnesení a Důvodové zprávě označit. Záleží pak na nastavení systému, zda se mají zprávy exportovat i pro veřejnost. V tomto případě jsou všechny označené výskyty nahrazeny slovním spojením [osobní údaj odstraněn].

Schůze rady města a zasedání zastupitelstva se v aplikaci Konsiliář vždy v termínu pro předložení materiálů na organizační oddělení automaticky uzamknou pro zápis. Případné požadavky na jejich zpřístupnění, přiděluje Konsiliář. Ten také zprávy očísluje (vytvoří tzv. osnovu jednání) a určí, kdy se zprávy mají vyexportovat do PDF souborů a nechat zobrazit na WWW serveru pro radní, zastupitele či veřejnost.

Všechny výstupy, které aplikace generuje, mají svou šablonu, která je tvořena jednoduchým dokumentem MS Word. Pracovník s funkcí Konsiliáře tedy může jednoduše pomocí šablony stanovit, jaké údaje má zpráva obsahovat.

V systému nastaven export zpráv pro veřejnost, zprávy jsou asynchronně generovány při exportu na WWW server a jsou z nich odstraněny veškeré označené osobní údaje.

Konsiliář po jednání označí schválené body jednání. Tento stav pak vidí autoři jednotlivých zpráv. Konsiliář automaticky vygeneruje sestavu usnesení.

V programu je možné vyhledávat ve všech zprávách, které kdy byly systémem zpracovány pomocí funkce fulltextového vyhledávání

Radní a zastupitelé, mají nastaveno, zda vidí zprávy do rady, do zastupitelstva nebo obojí. Po úspěšném přihlášení je zobrazena aktuální rada či zastupitelstvo a jsou v ní zvýrazněny zprávy, které uživatel dosud neotevřel. Každá zpráva je tvořena jedním PDF souborem, do kterého je zahrnuta důvodová zpráva, návrh usnesení a všechny přílohy, které byly ke zprávě vloženy. Zprávy pro veřejnost, jsou k vidění bez autorizace na stejném rozhraní anonymizované.

### **Základní vlastnosti aplikace Konsiliář:**

- Intuitivní ovládání
- Variabilní nastavení uživatelských přístupů
- Předem definované role v systému
- Tvorba osnovy jednání pro radu i zastupitelstvo
- Převod bodů jednání do PDF souborů včetně všech příloh
- Odstranění osobních údajů pro veřejnost
- Modul pro vzdálený přístup radních a zastupitelů přes WWW rozhraní
- Fulltextové vyhledávání i ve vložených přílohách
- Označení příloh příznakem veřejné/neveřejné
- Dostupná nápověda na důležitých místech v programu
- Uživatelsky jednoduše definovatelné výstupy pomocí DOC šablon
- Možnost automatického uzamykání v časovém intervalu
- Automatický export na server pro zveřejnění na WWW stránkách
- Prakticky neomezený počet uživatelů
- Automatická tvorba sestavy usnesení podle definované šablony
- Archiv všech předešlých funkčních období
- Moderní vzhled s důrazem na komfort uživatele

## **Uživatelské role aplikace Konsiliář:**

Hierarchii programu tvoří uživatelské role. Správce aplikace definuje každému uživateli jednu nebo více těchto rolí, se kterými se uživatel dále hlásí do systému. U každé z těchto rolí je možné dále nastavit oprávnění, dle kterých systém určuje, co vše má být přihlášenému uživateli zveřejněno.

*Konsiliář:* správce celého systému. Má možnost zakládat nová jednání rady či zastupitelstva, nová funkční období, zakládá a upravuje nastavení jednotlivých uživatelů. Řídí tvorbu bodů osnovy jednání, určuje časy zveřejnění programu pro zastupitele a radní. Může tvořit jednotlivé body jednání nebo je předávat mezi pracovníky.

*Iniciátor*: tvoří vlastní zprávy a určuje jejich korektory. Nemá přístup k administraci systému. Má možnost zakládat tzv. nezařazené zprávy. Jsou to zprávy, jejichž tvorba zabere více času a tudíž není předem známo, do jakého jednání budou zařazeny.

*Korektor:* každý iniciátor může podrobit svou zprávu názoru jednoho nebo více korektorů. Ti zaznamenají chyby přímo do textu zprávy, kde jsou zřetelně označeny. Iniciátor je povinen připomínky zapracovat do materiálu.

*Vizitor:* tato funkce je tvořena s cílem pouhého nahlížení do zpráv. Konsiliář může určit, zda vidí zprávy pouze své, svého odboru nebo celého úřadu. Tato konfigurace se děje nezávisle pro radu i zastupitelstvo.

#### **Harmonogram nasazení aplikace Konsiliář do reálného prostředí SML:**

- *29. 8. 2016 – Porada vedení* základní seznámení členů porady vedení s funkcionalitou a harmonogramem nasazení. Předpokládaný čas max. 30 minut. Zajistí Z. Vavřina a I. Pourová.
- *6. 9. 2016 – Rada města* základní seznámení členů rady města s metodikou, funkcionalitou a harmonogramem nasazení. Předpokládaný čas max. 30 minut. Zajistí Z. Vavřina a I. Pourová.
- *7. 9. 2016 – Vedoucí odborů* základní seznámení vedoucích odborů s metodikou, funkcionalitou a harmonogramem nasazení v zasedací místnosti č. 202 od 13:00 hodin. Předpokládaný čas max. 60 minut. Zajistí Z. Vavřina a I. Pourová.
- *12. 9. 2016 – Školení uživatelů aplikace Konsiliář* podrobné školení všech magistrátních uživatelů aplikace Konsiliář (metodika, ovládání aplikace). Školení bude probíhat celý den v zasedací místnosti č. 11(dopolední blok - 9:00 až 12:00 hodin, odpolední blok – 13:00 až 16:00 hodin). Zajistí dodavatel ve spolupráci se Z. Vavřinou a I. Pourovou).
- *19. 9. 2016 – Konzultační hodiny pro uživatele aplikace Konsiliář* zasedací místnost č. 11, budova radnice, 9:00 – 12:00 hodin, zajistí Z. Vavřina a I. Pourová
- *27. 9. 2016 – Odevzdání materiálů do 17. RM pomocí aplikace Konsiliář* první příprava a odevzdání materiálů do 17. RM prostřednictvím aplikace Konsiliář.
- *29. 9. 2016 – Zastupitelstvo města* základní seznámení zastupitelů s metodikou a funkcionalitou. Předpokládaný čas max. 20 minut. Zajistí Z. Vavřina a I. Pourová.
- *4. 10. 2016 – 17. Rada města* první rada města, která bude probíhat na základě materiálů připravených v aplikaci Konsiliář.
- *19. 10. 2016 – Odevzdání materiálů do 9. ZM pomocí aplikace Konsiliář* první příprava a odevzdání materiálů do 9. ZM prostřednictvím aplikace Konsiliář
- *27. 10. 2016 – 9. Zastupitelstvo města* první zastupitelstvo města, která bude probíhat na základě materiálů připravených v aplikaci Konsiliář